### **IOOS Catalog and Service Requirements to Support Catalog-Driven Workflows**

Rich Signell (USGS-CMG) Filipe Fernandes (SECOORA) Kyle Wilcox (Axiom Data Science) Andrew Yan (USGS-CIDA)

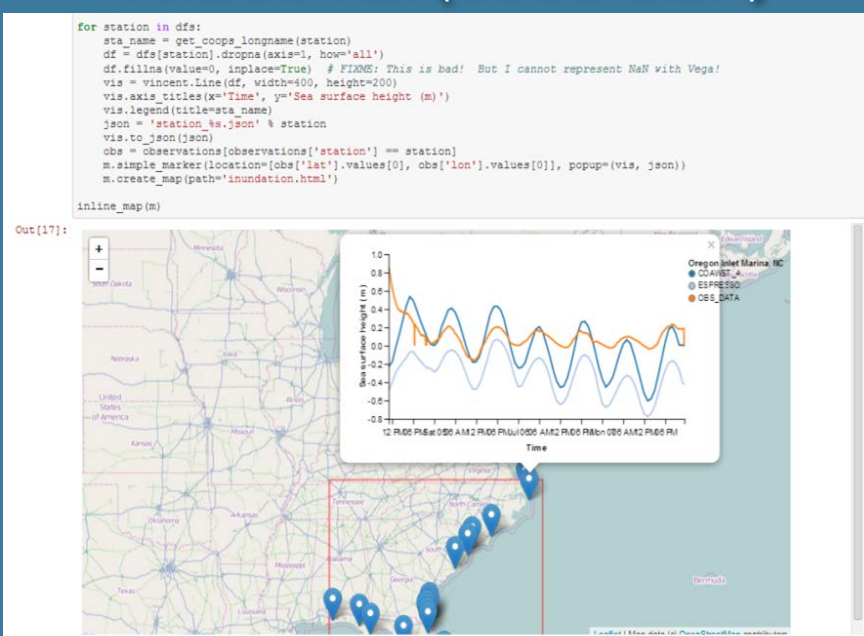

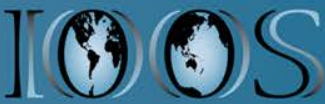

**Regional IOOS DMAC Meeting: Silver Spring, 6/2/2016**

# **Why not just use ERDDAP?**

### **ERDDAP supports uniform grids, but doesn't support:**

**Unstructured Grids (ADCIRC, FVCOM, SELFE, …) Curvilinear Grids (ROMS, SLOSH, HYCOM…)**

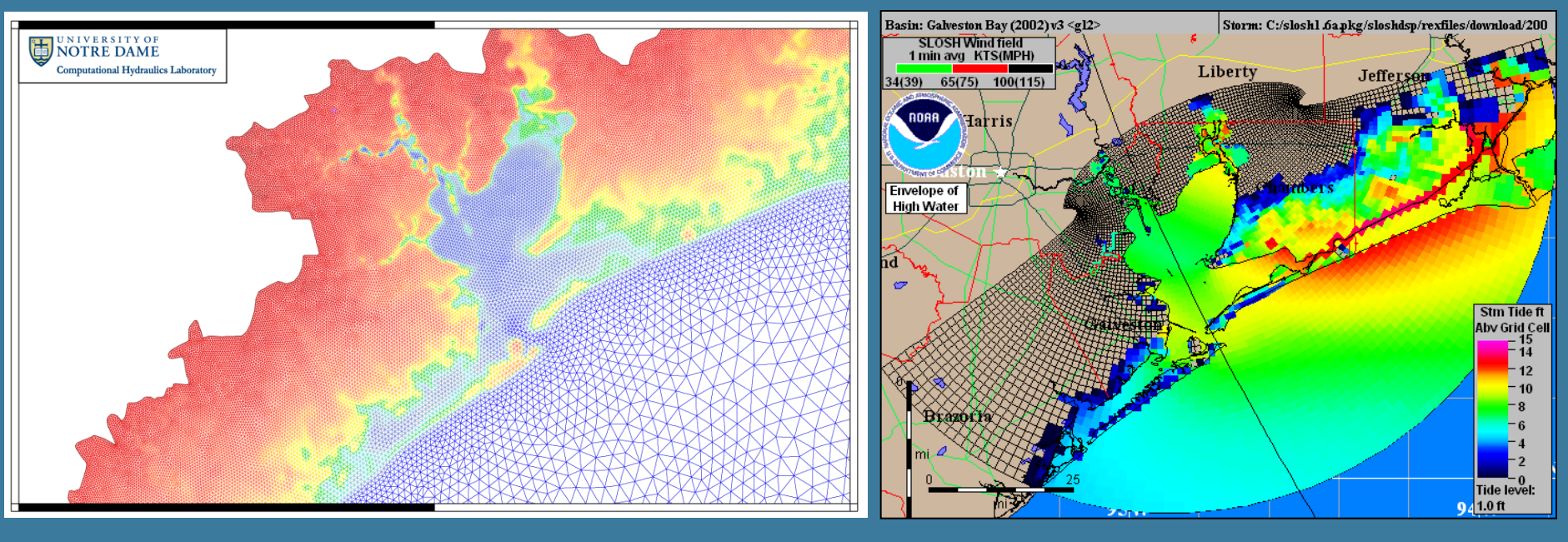

**Use OPeNDAP +CF, +UGRID conventions Use OPeNDAP +CF (and +SGRID if staggered)**

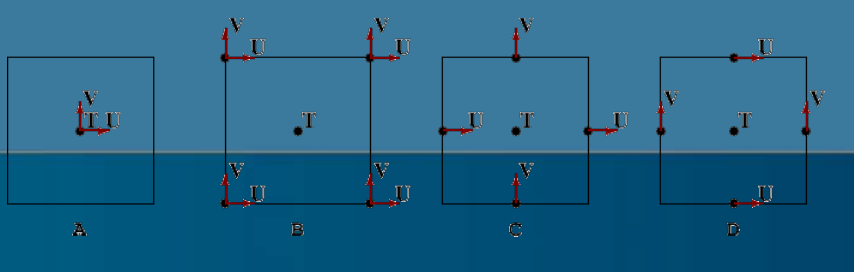

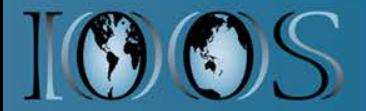

## **IOOS Model Data Interoperability Design**

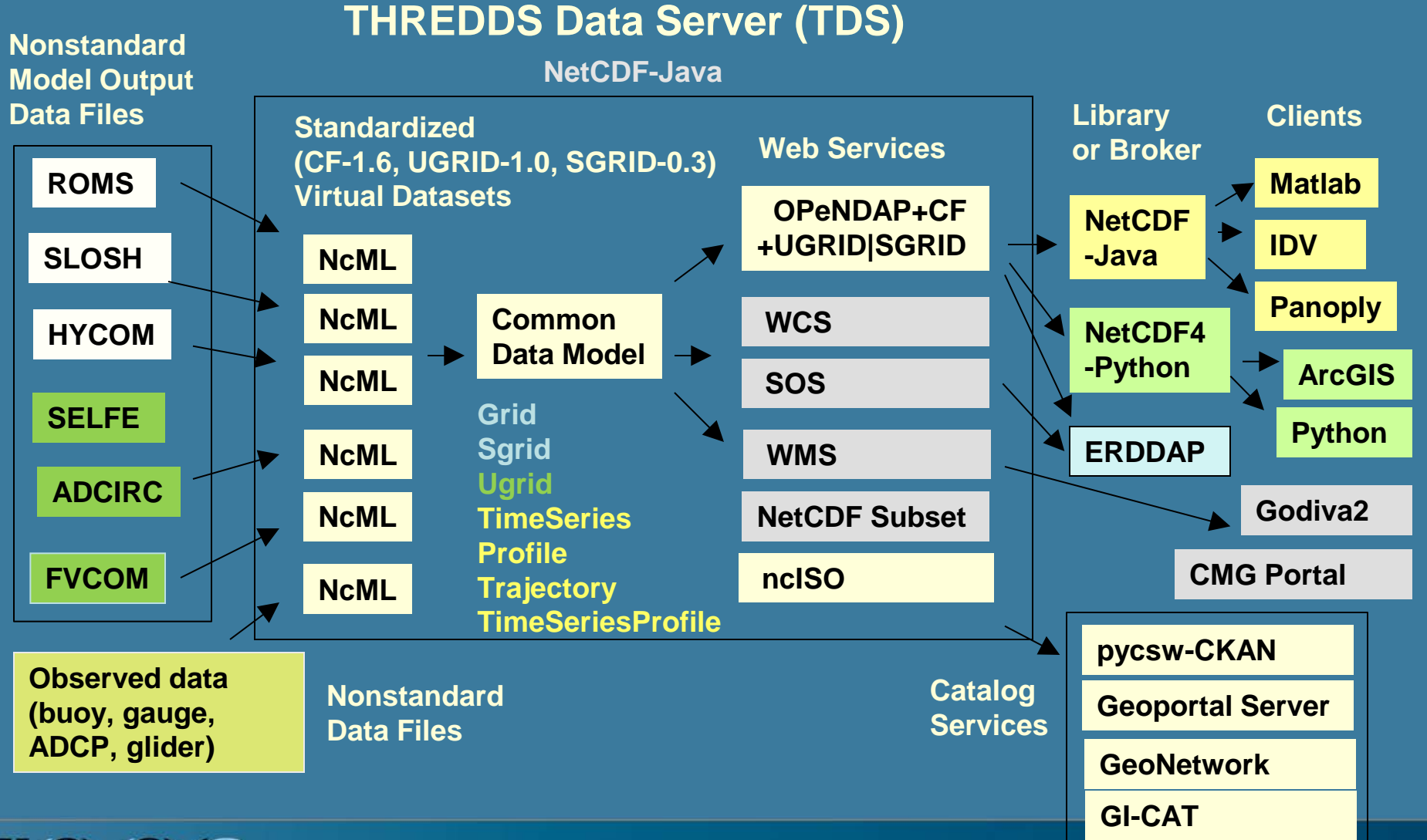

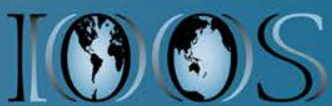

## **ncISO (NetCDF to ISO)**

- https://github.com/Unidata/threddsIso
- Included in TDS 4.2.4+, but must be enabled
- Handles time, naming authority, properly in version 2.8 (and in TDS 4.6.1+)
- Standalone ncISO (http://www.ngdc.noaa.gov/eds/tds) is still at version 2.3
- Kevin O'Brien, Roland Schweitzer & Unidata team are working on integration of stand-alone ncISO into THREDDS ncISO (adding command line capabilities)

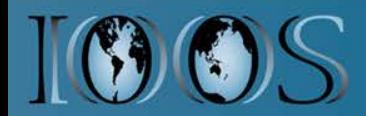

# **pycsw (Python-based CSW)**

- https://github.com/geopython/pycsw
- Need version 1.10.3 or higher to support query by ServiceType (like OPeNDAP or SOS)

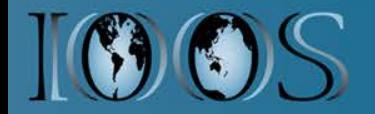

### **Catalog workflow for TDS data**

- **At least every day, providers update ISO metadata records in a WAF (web accessible folder):**
	- **Crawl THREDDS catalogs using Python script, extracting ISO metadata from ncISO TDS services**
	- **Crawl THREDDS catalogs using standalone ncISO jar file, generating ISO metadata from OPeNDAP services**
- **At least every day, use script to have pycsw harvest ISO metadata from list of WAFs, eliminating records no longer in WAFs**

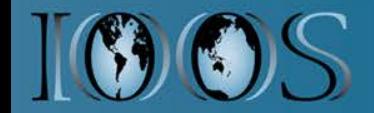

## Standardized access to **Unstructured Grid data**

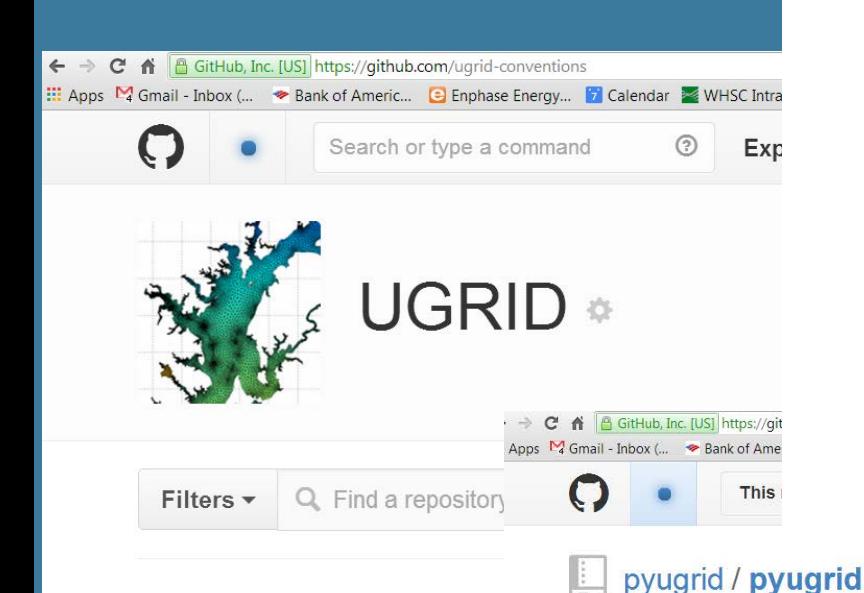

#### V: Array of 32 bit Reals [time2 = 0..383][sigma = 0..10][node =  $0.592760$ ]  $\Box$

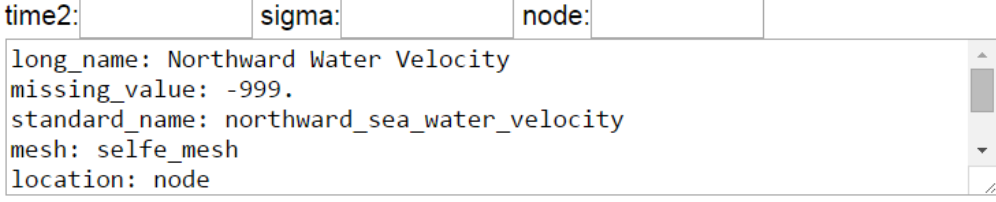

 $\odot$  Unwatch  $\sim$  8

#### Selfe\_mesh: 32 bit Integer

selfe\_mesh =  $\overline{ }$ cf role: mesh topology topology dimension: 2 node coordinates: x y face node connectivity: ele

### ugrid-conventions

Unstructured Grid Metadata Co. Updated on Apr 14

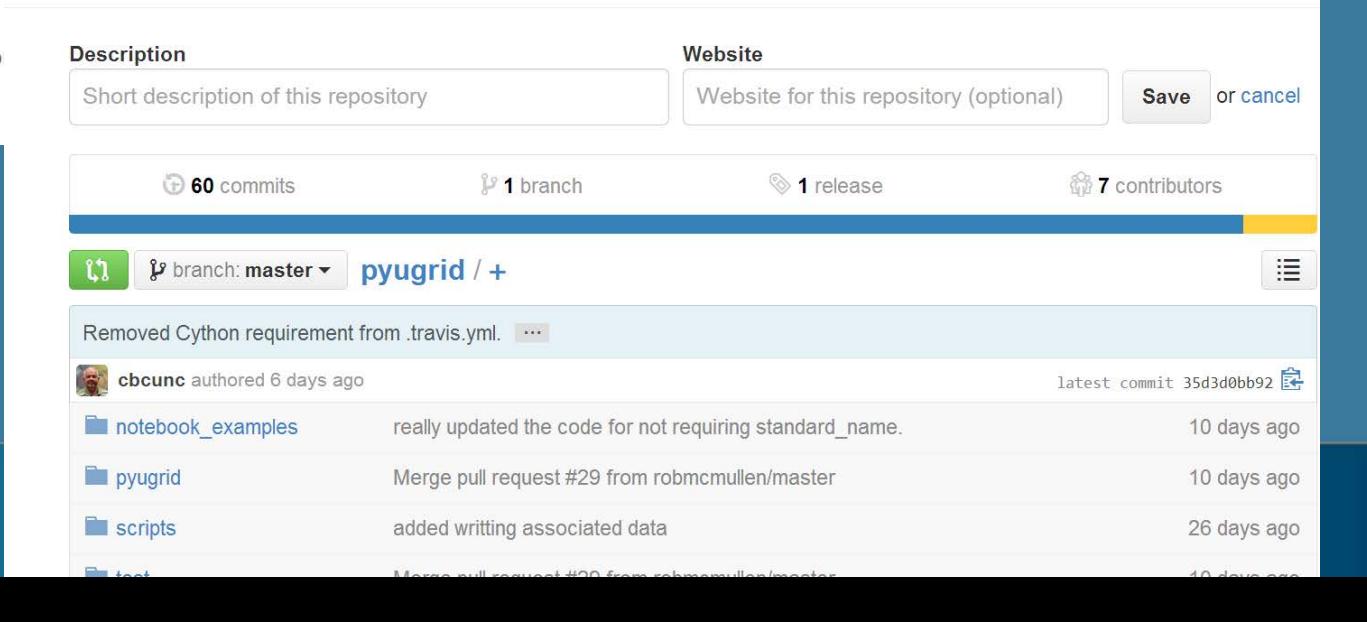

## **SGRID Conventions: github/sgrid**

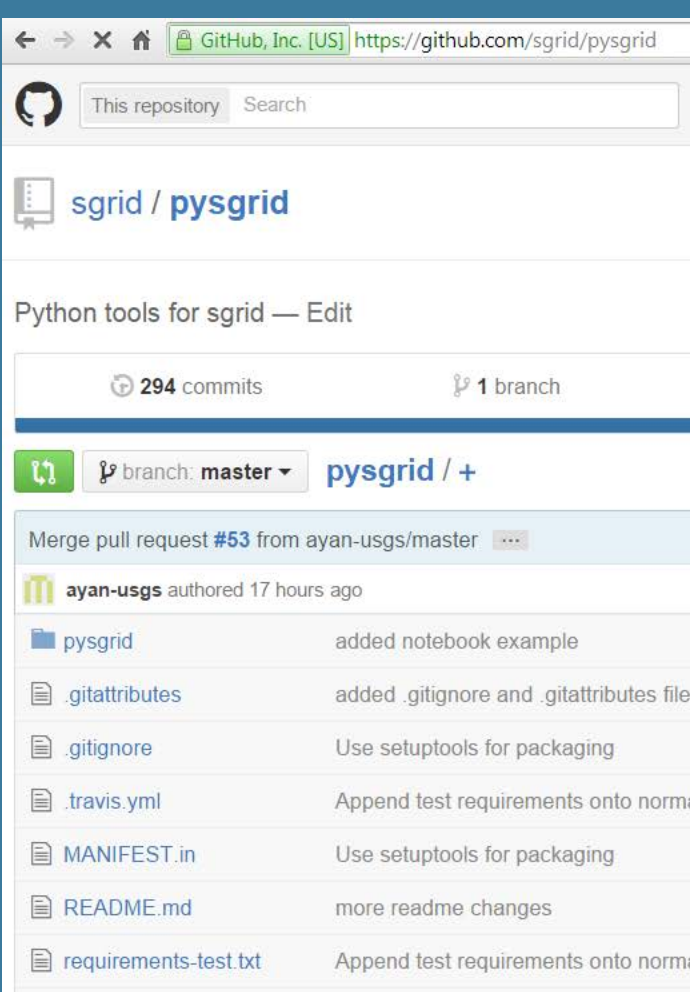

#### $v:grid = "grid" ; // SGRID attribute$  $v:location = "edge2"$ ; // SGRID attribute float zeta(ocean\_time, eta\_rho, xi\_rho) ;  $zeta: long name = "free-surface"$ ;  $zeta:units = "meter"$ ;  $zeta:time = "ocean time"$ ; zeta:coordinates = "lat\_rho lon\_rho" ;  $zeta:grid = "grid"$ ; // SGRID attribute  $zeta:location = "face" ; // SGRID attribute$ // SGRID variable int grid; grid:cf\_role = grid\_topology  $grid:topology_dimension = 2;$ grid:node\_dimensions = "xi\_psi eta\_psi" ; grid:face\_dimensions = "xi\_rho: xi\_psi (padding: both) eta\_rho: eta\_psi (padding: grid:edge1\_dimensions = "xi\_u: xi\_psi eta\_u: eta\_psi (padding: both)" ; grid:edge2\_dimensions = "xi\_v: xi\_psi (padding: both) eta\_v: eta\_psi" ;  $grid:nodej$ coordinates = "lon\_psi lat\_psi" ; grid:face\_coordinates = "lon\_rho lat\_rho" ;  $grid:edge1\_\mathrm{coordinates} = "lon_u lat_u"$ ;  $grid:edge2$ \_coordinates = "lon\_v lat\_v";  $grid:vertical\_dimensions = "s_rho: s_w (padding: none)"$

#### // global attributes:

```
: Conventions = "CF-1.0";
:title = "ROMS/TOMS 2.2 - Adria02 Uber Run" ;
```
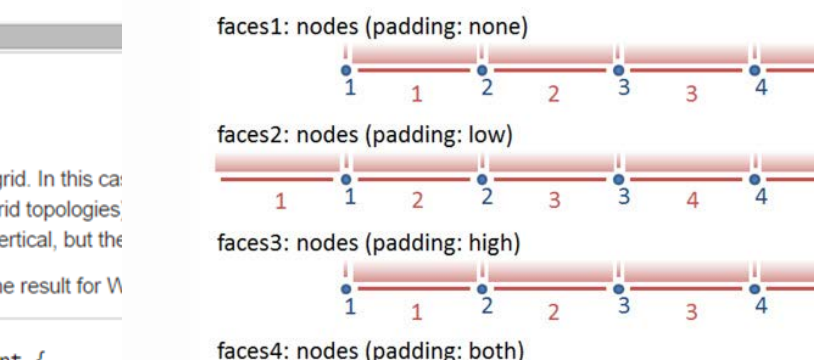

and the company of the company of the

#### WRF (ARW version)

The WRF-ARW also uses a C-grid. In this car models could also result in 3D grid topologies structured (layered) grid in the vertical, but the

It might be interesting to verify the result for W

```
netcdf wrfout_v2_Lambert {
A + m \cdot n \cdot A \cdot n \cdot r
```
### **Automated model comparison**

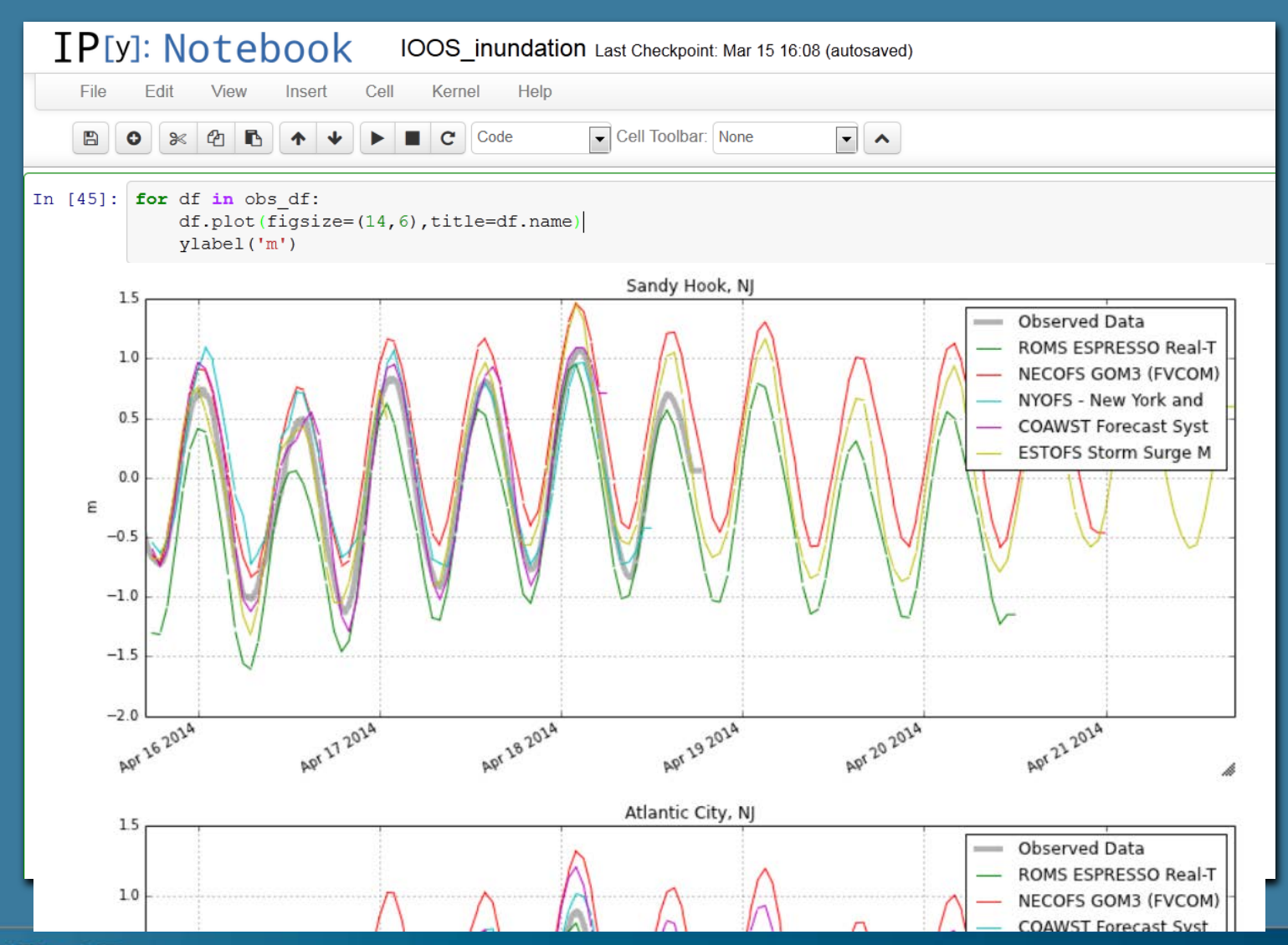

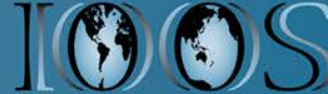

### **Notebook Demos**

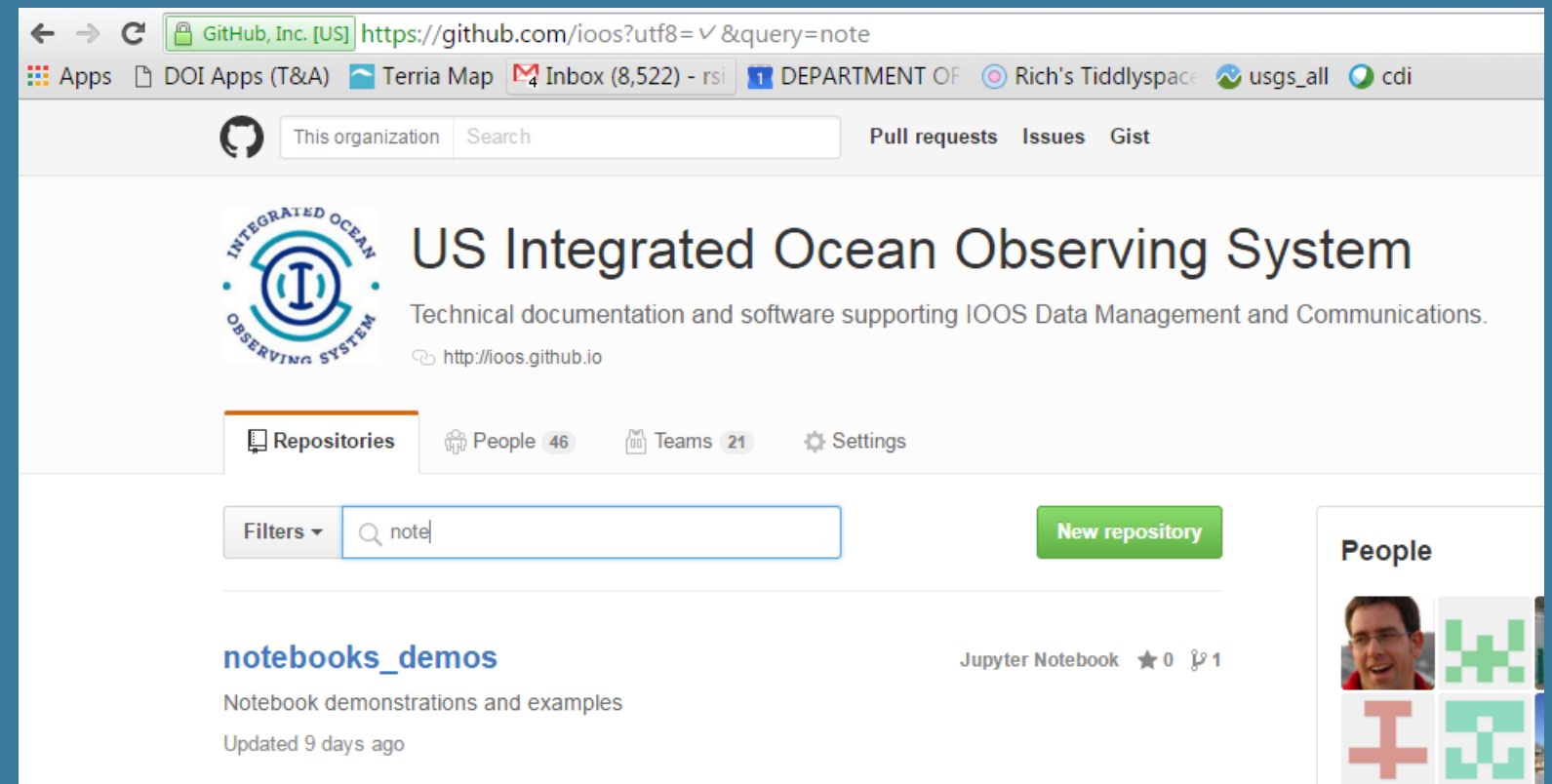

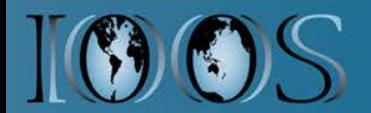

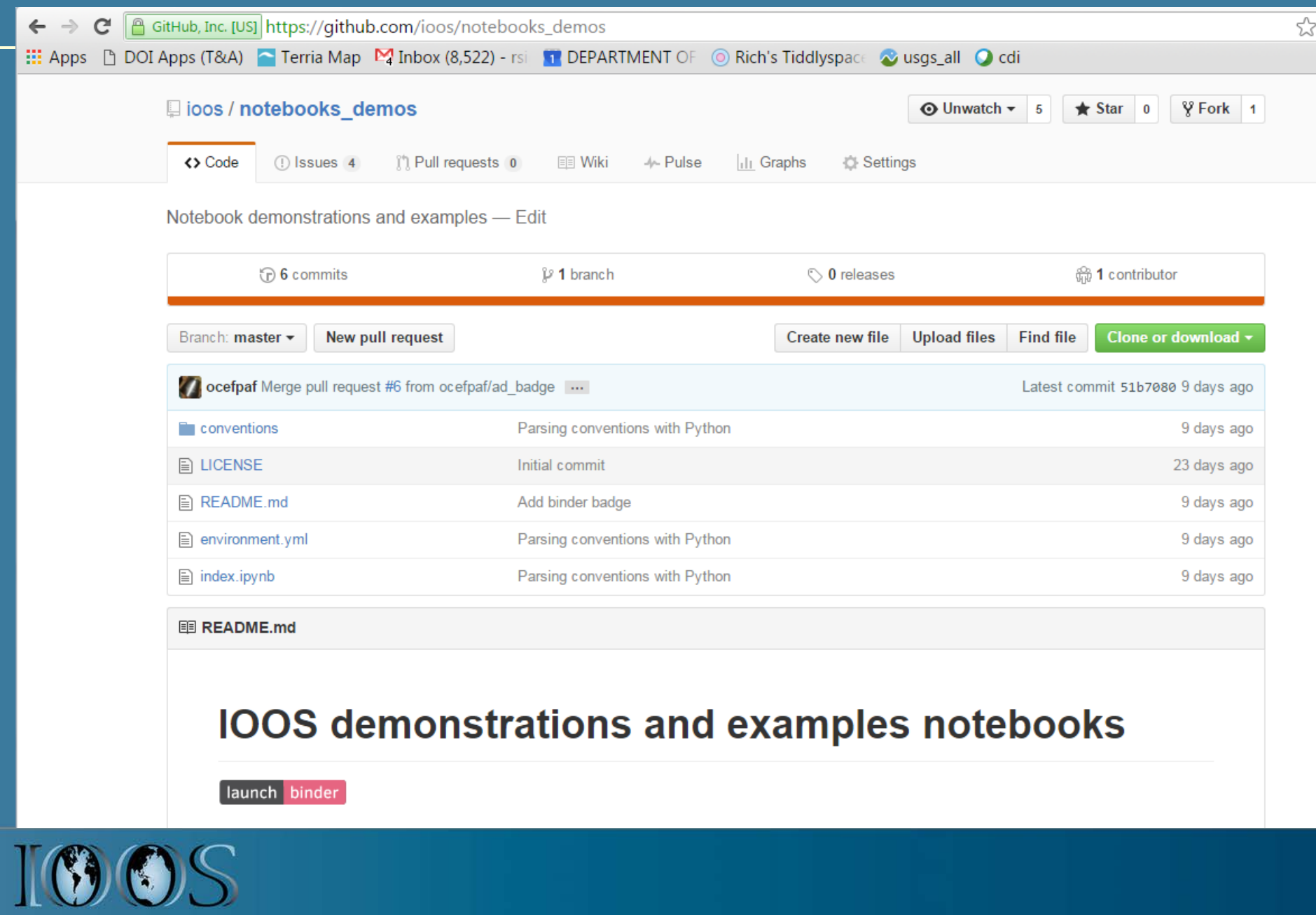

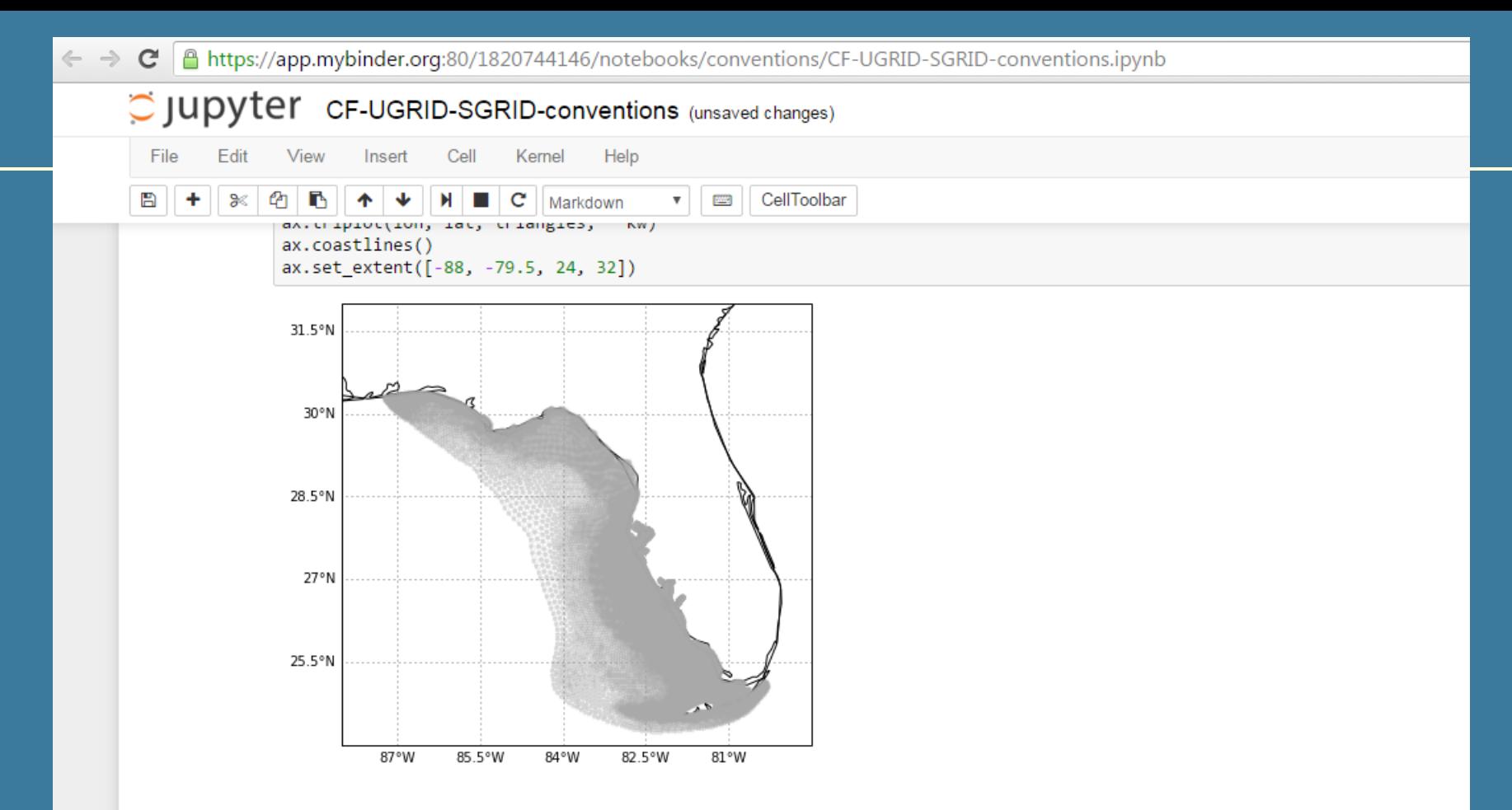

There is some effort to integrate pyugrid into iris to augment the cube object to be both CF and UGRID aware by adding convenience plottin methods with pyugrid. You can see the full pyugrid example here.

### SGRID-0.3 (pysgrid)

http://sgrid.github.io/sgrid/

In [12]: import pysgrid

url = ('http://geoport.whoi.edu/thredds/dodsC/clay/usgs/users/'

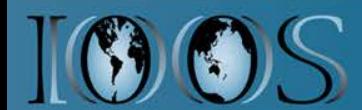

# **Improving Reliability**

- **Monitor services**
- **Using conda and conda-forge for supporting the IOOS python environment**
- **Use Docker for deploying services: THREDDS Data Server, ERDDAP, pycsw, sci-wms**

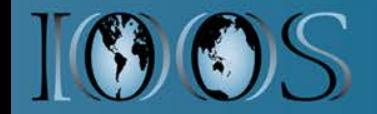

### **Next-Generation Models**

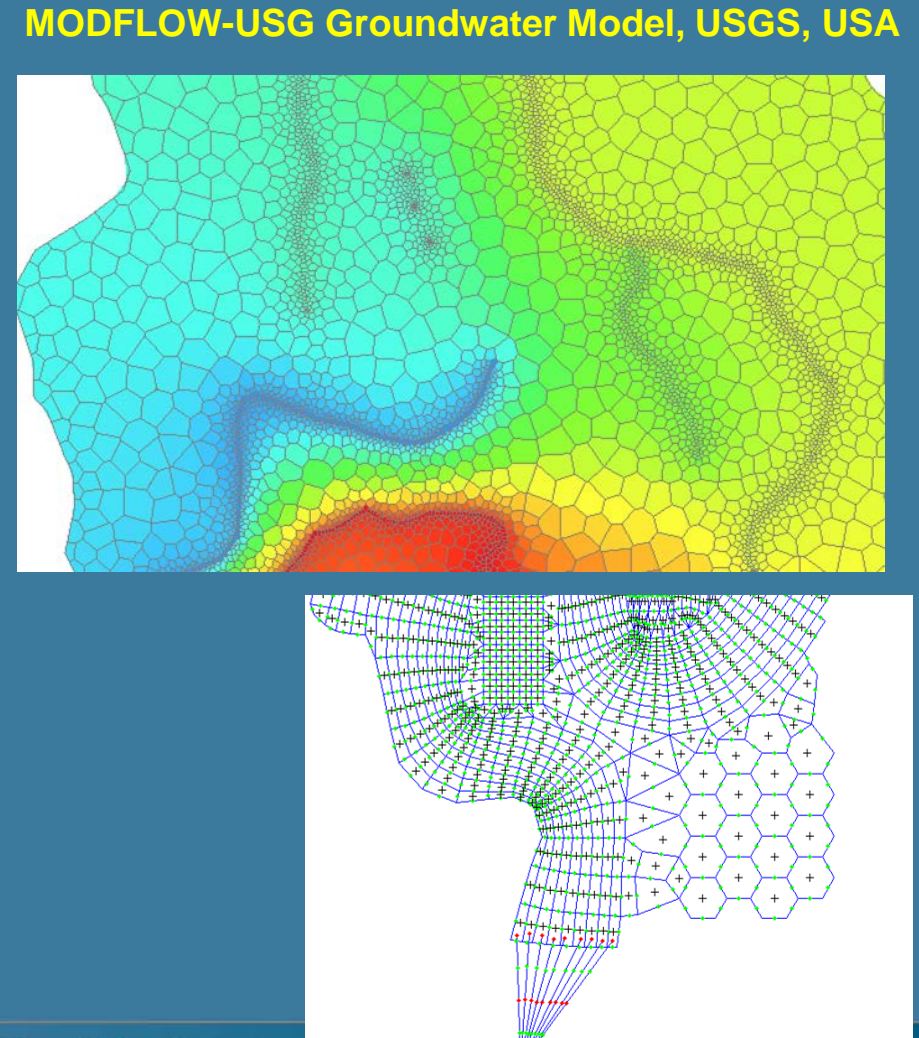

### **MPAS Global Forecast Model, NCAR/LANL, USA**

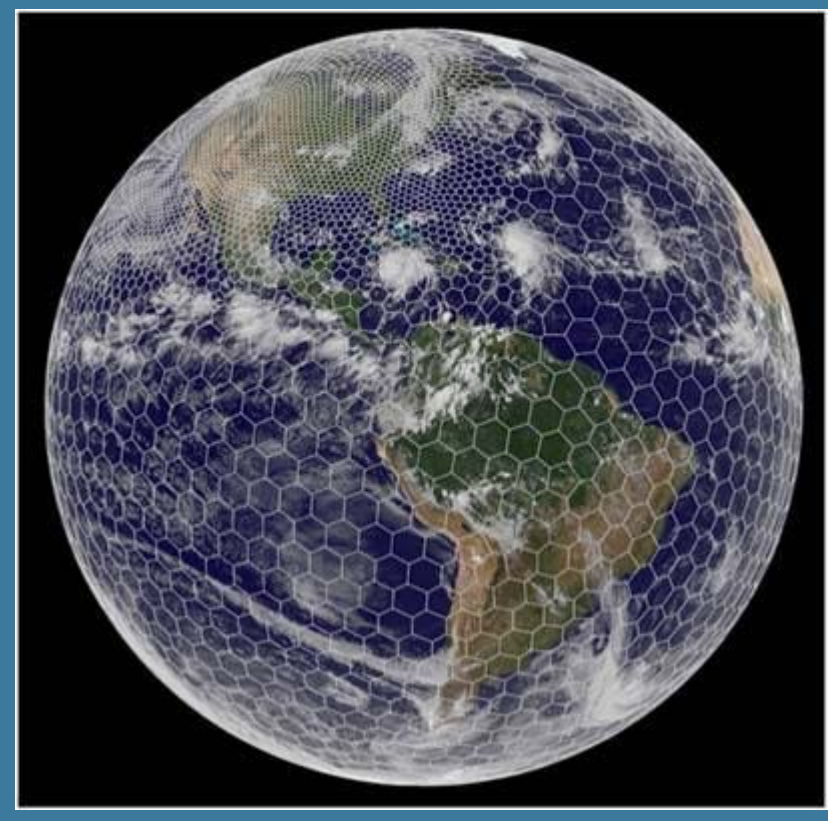

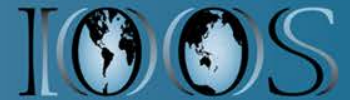

**Delft-Unstructured Ocean/Estuary/River Model (Deltares, Netherlands)**

### **USGS Model and Time Series Portal**

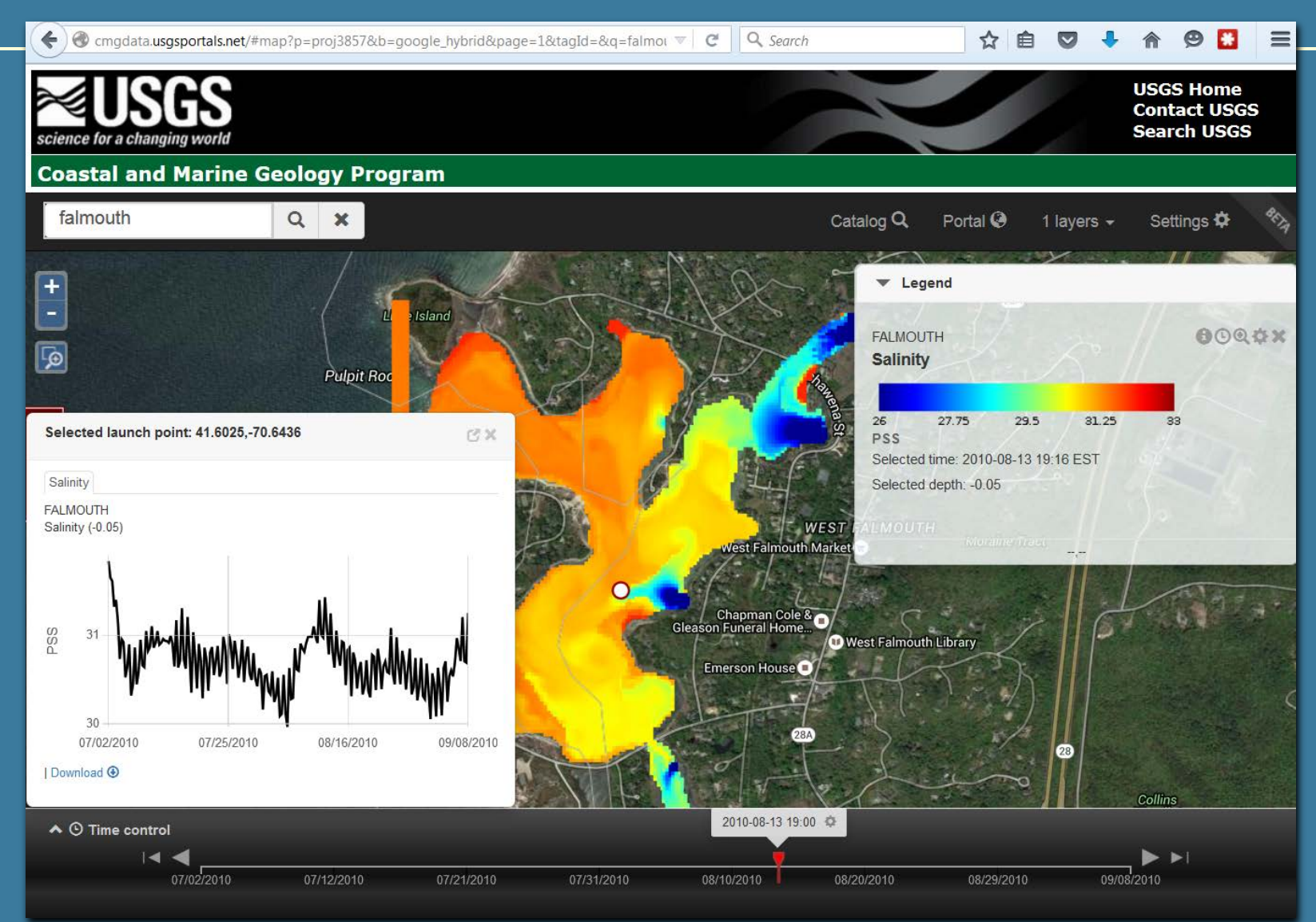

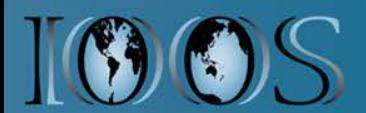

## **Instructions on IOOS GitHub**

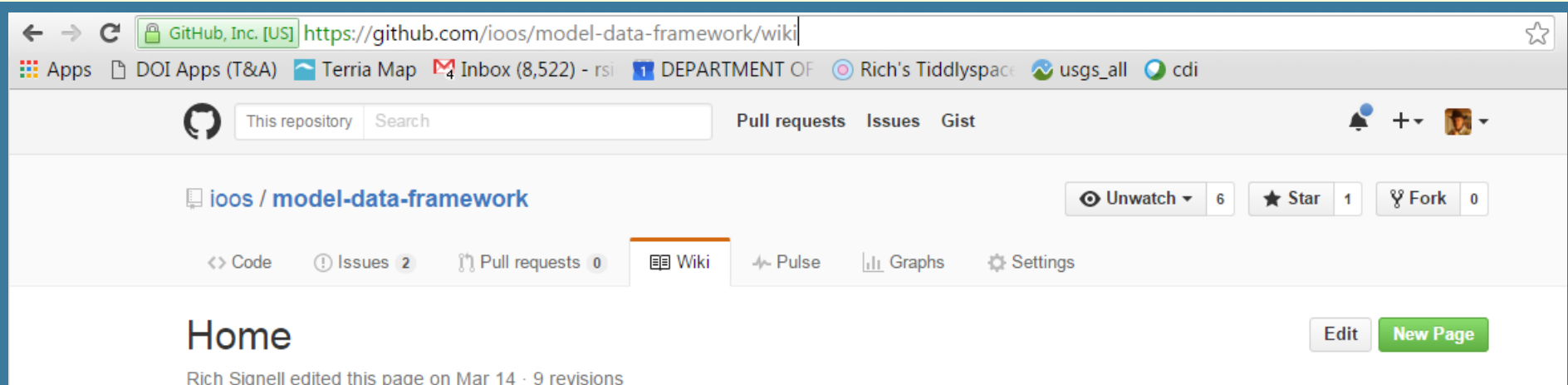

### **The IOOS Model Data Framework**

### **Background**

The IOOS model data framework provides standardized search, access and use of model data. The framework consists of standardized metadata and data services, which could be delivered with a number of different software components, but here we describe one collection of components that work: THREDDS Data Server, pycsw, sci-wms and Anaconda Python Distribution.

### **Modeling Group System Adminstrators**

System administrators should install this collection of free software packages that will provide standardized data, image and catalog services used by the tools described in the section below.

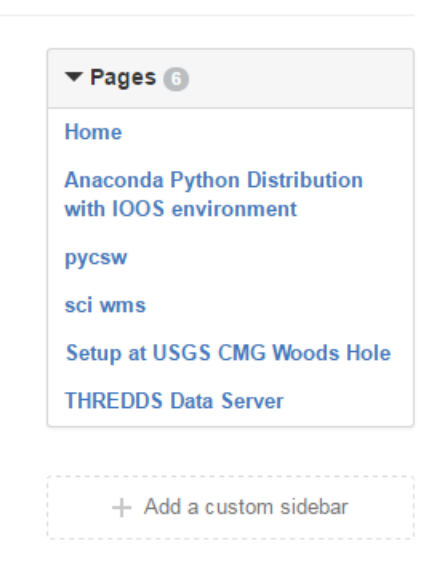

#### Clone this wiki locally

https://github.com/ioos/mod 皡 Clone in Desktop